## **WQX User Call September 23, 2021**

There were approximately 32 participants. WQX User Calls are the fourth Thursday of every month. The next WQX User call is October 28, 2021.

Agenda:

- 1. New QAQC Service
- 2. WQX Project Status Report
- 3. Water Quality Portal Project Status Report
- 4. Open Discussion
- **1. New QAQC Service** The service is now delivering detailed reports. Reports are available for users and for application to consume. The summary report is available in the Documents section of WQX Web. The return of the report may be delayed slightly with larger data imports so a Refresh button is available if the report has not been returned.

The following QAQC reports are available:

- a. Monitoring Locations: QAQCLocations.zip (QAQCLocations.CSV)
	- i. detailed report  $(V)$
	- ii. summary report
- b. activity Results report: QAQCResults.zip (QAQCResults.CSV)
	- i. detailed report  $(V)$
	- ii. summary report
- c. QAQC\_CHARACTERISTIC\_VALIDATION domain values
	- i. Characteristic and Unit *Accepted/Rejected*
	- ii. Characteristic and Analytical Method
	- iii. Characteristic and Fraction
	- iv. Characteristic and Speciation
	- v. Characteristic and Min/Max Measure Range w converted unit
- d. QAQC\_LATLONG\_VALIDATION reference table via FTP Site [\(Copy Link:](ftp://newftp.epa.gov/storet/wqx/) ftp://newftp.epa.gov/storet/wqx/)

The following QAQC reports are in development:

- a. FY22 Develop a URL download report by parameter transaction id
- b. FY23 Develop CSV file Import configuration
- c. FY23/24 Develop Water Quality Portal cached QAQC data profiles

## **2. WQX Project Status Report**

a. [Frequent Questions about WQX](https://www.epa.gov/waterdata/frequent-questions-about-storage-and-retrieval-storet) ? https://www.epa.gov/waterdata/frequent-questions-about-storage-andretrieval-storet

- b. Updated WQX Business Rule #50 [\(Click Here:](https://cdx.epa.gov/WQXWeb/StaticPages/GlossaryWqx.htm#ValidationRules) https://cdx.epa.gov/WQXWeb/StaticPages/GlossaryWqx.htm#ValidationRule
	- s) The documentation was updated to match the business rule.
		- i. When AssemblageSampledName is reported then ActivityMediaName must be 'Biological' or 'Tissue'.
		- ii. Exchange Network [Water Quality Exchange](https://www.exchangenetwork.net/data-exchange/wqx/) 's https://www.exchangenetwork.net/data-exchange/wqx/
		- iii. Documentation has been updated (published)
- c. Updated WQX Web Tool references for STORET (Warehouse) to Water Quality Portal
- d. Updated WQX Web Tool references for the support email address to wqx@epa.gov
- e. Domain Values w tab character for string values: MethodIdentifier (Analytical,SampleCollection,SamplePreparation,LabSamplePreparation), Tribe (BIA Code), County (FIPS), State (FIPS), CharacteristicWithPickList
- f. Rename schema example file via FTP Site [\(Copy Link:](ftp://newftp.epa.gov/storet/wqx/test_submission/) ftp://newftp.epa.gov/storet/wqx/test\_submission/)

## **3. Water Quality Portal Project Status Report**

- a. WQP download profiles workgroup meets every other Friday. To become a participant email: wqx@epa.gov
- b. The portal is up and running. It was last refreshed on Wednesday, August 25th. The WQP Team is addressing a number of help desk issues via FTP Site [\(Copy Link:](ftp://newftp.epa.gov/storet/wqp/status/) ftp://newftp.epa.gov/storet/wqp/status/)
- c. Check and Verify Last Successful Water Quality Portal ETL service [\(Click](https://www.waterqualitydata.us/data/lastETL)  [Here:](https://www.waterqualitydata.us/data/lastETL) https://www.waterqualitydata.us/data/lastETL)
	- i. WQP UI URL:<https://www.waterqualitydata.us/data/lastETL>
- d. The main priority is to address consistency on refreshes and functionality: ie. investigating an issue with the project parameter - it has an inconsistency in querying some Beaches program data.
- e. Report WQP Tool issues using URL: "Copy To Clipboard"
- f. Show Web Services Call appended with a new parameter option (counts=no) may resolve certain WQP timeouts / 504 Errors
- **4. Open Discussion**

## **Water Quality Exchange Best Practices**

WQX's Update Identifiers schema (renaming / changing) primary identifiers. Documentation is referenced on page 24 of the Flow Configuration Document/

Note: This will not merge identifiers. This will not merge data. NewIdentifers should not exist.

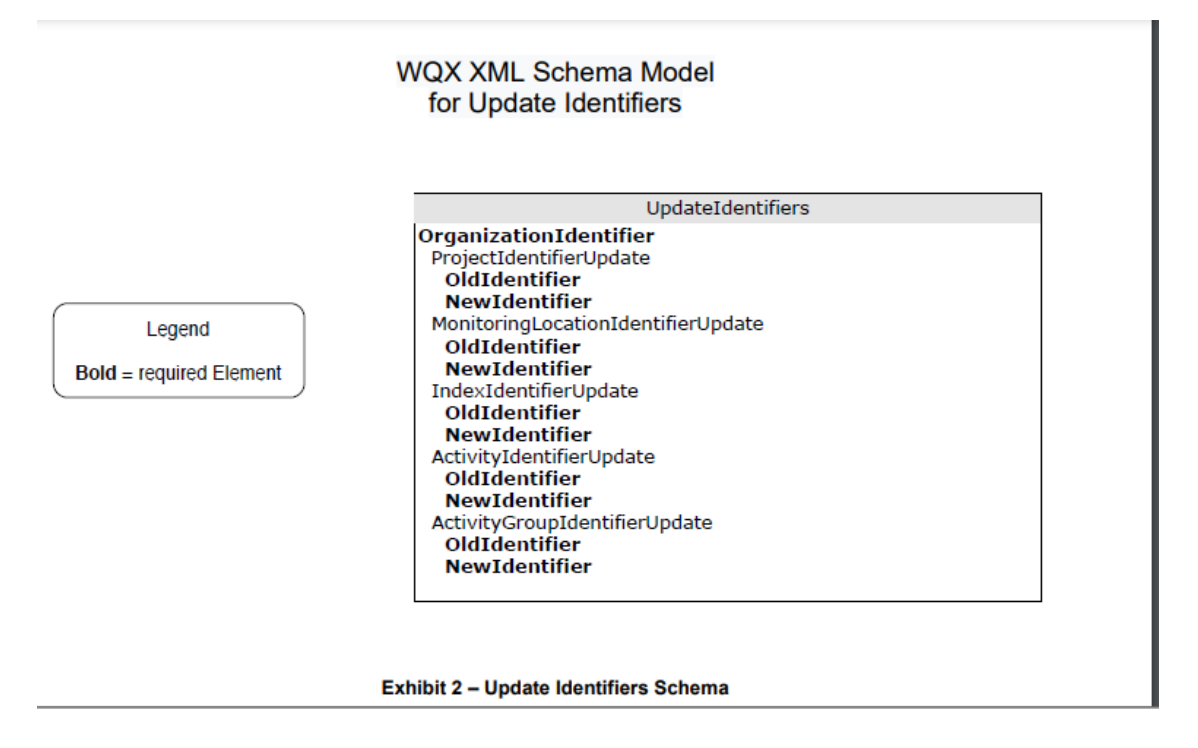

Visit ftp site for further examples: [ftp://newftp.epa.gov/storet/wqx/test\\_submission/](https://gcc02.safelinks.protection.outlook.com/?url=ftp%3A%2F%2Fnewftp.epa.gov%2Fstoret%2Fwqx%2Ftest_submission%2F&data=04%7C01%7CWQX%40epa.gov%7Cbd41b4408c76482293e008d967d351f8%7C88b378b367484867acf976aacbeca6a7%7C0%7C0%7C637654980356644825%7CUnknown%7CTWFpbGZsb3d8eyJWIjoiMC4wLjAwMDAiLCJQIjoiV2luMzIiLCJBTiI6Ik1haWwiLCJXVCI6Mn0%3D%7C0&sdata=sgNutoOu3FGmadZqn3gdFR%2FsS8L1b6COaGX%2BlB7IoQU%3D&reserved=0)

Here is the file content for example: Rename of MyMonitoringLocationIdentifiers.xml

```
<?xml version="1.0"?>
<Document Id="UI1" 
xmlns="http://www.exchangenetwork.net/schema/v1.0/ExchangeNetworkDocum
ent.xsd" xmlns:xsi="http://www.w3.org/2001/XMLSchema-instance">
      <Header>
            <Author>Kevin Christian</Author>
            <Organization>EPA</Organization>
            <Title>WQX</Title>
            <CreationTime>2004-04-05T09:30:47-05:00</CreationTime>
            <Comment>This is a test file</Comment>
            <ContactInfo>1200 Pennsylvania Ave, Mailcode 4503-T 
Washington, DC 20460 800-424-9067, storet@epa.gov</ContactInfo>
```

```
 <Notification>wqx@epa.gov</Notification>
      </Header>
      <Payload Operation="Update-Insert">
     <WQXUpdateIdentifiers 
xmlns="http://www.exchangenetwork.net/schema/wqx/3" 
           xmlns:xsi="http://www.w3.org/2001/XMLSchema-instance" 
           xsi:schemaLocation="http://www.exchangenetwork.net/schema/wq
x/3 http://www.exchangenetwork.net/schema/wqx/3/index.xsd">
       <UpdateIdentifiers>
         <OrganizationIdentifier>WQXTEST</OrganizationIdentifier>
         <MonitoringLocationIdentifierUpdate>
           <OldIdentifier>125-0503</OldIdentifier>
           <NewIdentifier>125-0503zz</NewIdentifier>
         </MonitoringLocationIdentifierUpdate>
         <MonitoringLocationIdentifierUpdate>
           <OldIdentifier>126-0503</OldIdentifier>
           <NewIdentifier>126-0503zz</NewIdentifier>
         </MonitoringLocationIdentifierUpdate>
       </UpdateIdentifiers>
     </WQXUpdateIdentifiers>
      </Payload>
</Document>
```